### **Creating Self-Validating Datasets**

### **Bill Rising**

StataCorp

### 2007 West Coast Stata Users Group meeting 26 October 2007

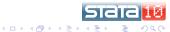

# Outline I

### Goals

- Goals for Validation
- Implementation Goals

### Implementation

- The Interface
- Validation Rules
- Other Tools

### Demo of Package

- The Data
- Adding Rules
- Checking the Data
- Reusing Your Work
- Other Notes

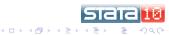

# **Outline II**

### Finishing Up

- Extensions
- Unfinished Business
- Questions?

### 5

4

### Post-Conclusion

- What Holds the Rules?
- How Are the Rules Used?

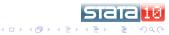

Goals

Implementation Demo of Package Finishing Up Post-Conclusion

Goals for Validation Implementation Goals

# Outline

#### Goals

- Goals for Validation
- Implementation Goals
- Implementation
  - The Interface
  - Validation Rules
  - Other Tools

#### 3 Demo of Package

- The Data
- Adding Rules
- Checking the Data
- Reusing Your Work
- Other Notes

- Extensions
- Unfinished Business
- Questions?
- 5 Post-Conclusion
  - What Holds the Rules?
  - How Are the Rules Used?

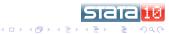

Goals for Validation Implementation Goals

### Validation Should Be in Dataset

- Currently, validation is contained in
  - Outside documentation
  - Outside programs (do/ado files)
- Can be separated from data too easily
  - Not shared well, either

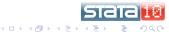

Goals for Validation Implementation Goals

### Validation Should Be Persistant

• Validation must follow variables through manipulation.

- Merges
- Subsetting variables
- Subsetting observations
- Appending
- Validation rules must be attached to variables themselves.

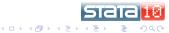

Goals for Validation Implementation Goals

## Validation Should Be Easy

- Can attach most validation knowing no Stata
- Can attach most of what is left knowing minimal Stata
- Do not need to know a lot of programming tricks
- Not Easy == Not Used

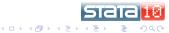

#### Goals

Implementation Demo of Package Finishing Up Post-Conclusion

Goals for Validation Implementation Goals

# Outline

#### Goals

- Goals for Validation
- Implementation Goals
- 2 Implementation
  - The Interface
  - Validation Rules
  - Other Tools
- 3 Demo of Package
  - The Data
  - Adding Rules
  - Checking the Data
  - Reusing Your Work
  - Other Notes

- Extensions
- Unfinished Business
- Questions?
- 5 Post-Conclusion
  - What Holds the Rules?
  - How Are the Rules Used?

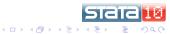

Goals for Validation Implementation Goals

# Making Friendly, Part 1

- Use simple syntax for simple checks.
  - When possible use syntax(es) familiar to both experienced and new Stata users.
- Most checks use ranges or lists, so these are of top priority.
- Try to avoid using any kind of Stata programming.
- Make this somewhat odd method invisible to the casual user and clear to the aficiando.

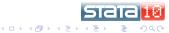

Goals for Validation Implementation Goals

# Making Friendly, Part 2

- Use a simple interface for simple needs.
  - Be sure that users cannot get lost.
  - Protect against inadvertent undesirable changes.
- Try to use a simple interface for complex needs.
- Perhaps a dialog box as the main interface?

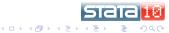

The Interface Validation Rules Other Tools

# Outline

#### Goals

- Goals for Validation
- Implementation Goals

#### 2 Implementation

#### The Interface

- Validation Rules
- Other Tools

#### 3 Demo of Package

- The Data
- Adding Rules
- Checking the Data
- Reusing Your Work
- Other Notes

- Extensions
- Unfinished Business
- Questions?
- 5 Post-Conclusion
  - What Holds the Rules?
  - How Are the Rules Used?

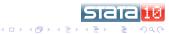

The Interface Validation Rules Other Tools

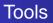

- A dialog box, ckvaredit, which takes care of attaching the characteristics,
- A command, ckvar, which runs through the variables and does the validation,
- A helper command, ckvardo, which turns the characteristics into a do-file which could be used with other, similar datasets.

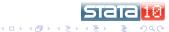

The Interface Validation Rules Other Tools

## The Dialog Box

### Here it is:

| Variable Info                                                                                                  | Checking Info                                                                                                    |
|----------------------------------------------------------------------------------------------------|----------------------------------------------------------------------------------------------------|
| Variable to Check<br>For What Purpose<br>Validation (valid)<br>Score (score)<br>Other<br>What Other Char Stub? | Current Rule(s)<br>Edit Complex Rule<br>Required to be non-missing<br>Value Used to Mark Missing Values<br>Other Variables Needed for Checking |
|                                                                                                    | Reset                                                                                                    |

stata 🔝

ヘロト 人間 とくほとくほとう

The Interface Validation Rules Other Tools

# Outline

#### Goals

- Goals for Validation
- Implementation Goals

#### Implementation

The Interface

#### Validation Rules

Other Tools

#### 3 Demo of Package

- The Data
- Adding Rules
- Checking the Data
- Reusing Your Work
- Other Notes

- Extensions
- Unfinished Business
- Questions?
- 5 Post-Conclusion
  - What Holds the Rules?
  - How Are the Rules Used?

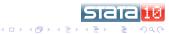

The Interface Validation Rules Other Tools

## Valid Validation Rules

- Simple rules—no Stata knowledge needed
  - Bounds
  - Ranges
  - Sets
- Complicated rules—for complicated validation
  - Full-fledged do-files or complicated commands

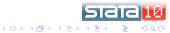

The Interface Validation Rules Other Tools

## Validation Using Bounds

- For one-sided bounds on the values of a variable
- Syntax: {>= | > | == | < | <=} #
- Examples:
  - >=0
  - <5

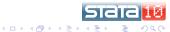

The Interface Validation Rules Other Tools

# Validiation Using in and Sets

- For more complicated sets, such as ranges or individual values
- Syntax in set [& | | ! set ...]
- Sets can be specified in a number of ways.
- Logic works, using Stata's operators
  - Parentheses do not work, unfortunately

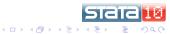

The Interface Validation Rules Other Tools

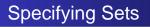

- For discrete sets of numbers or strings:
  - Set notation works.
  - Stata's *numlist*s work for numbers.
- For continuous ranges of numbers:
  - Set notation works: round brackets: ( and ) **do not** include endpoints, square brackets: [ ] **do** include endpoints
  - Use . to denote infinity, and –. to denote minus infinity

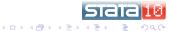

The Interface Validation Rules Other Tools

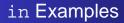

- in {1,2,3,4,5}
- in 1/5 is the same as above
- in [0,5] is any number between 0 and 5, inclusive
- in [0,1) is any number from 0 to under 1
- in [0,.) is the same as >=0

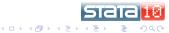

The Interface Validation Rules Other Tools

## How to Enter Validation Rules (Complex)

- These are simply Stata commands with some slight twists which keep everything functioning.
  - Use `self' to refer to the variable being checked
  - Use `valid' for valid values, and `error' for invalid values
- These are entered using the do-file editor, as we'll see.

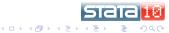

The Interface Validation Rules Other Tools

## How to Avoid Reentering Rules

- Can use like varname to check just like another variable.
- One big reason for using `self'!

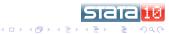

The Interface Validation Rules Other Tools

# Outline

#### Goals

- Goals for Validation
- Implementation Goals

#### Implementation

- The Interface
- Validation Rules

#### Other Tools

#### Demo of Package

- The Data
- Adding Rules
- Checking the Data
- Reusing Your Work
- Other Notes

- Extensions
- Unfinished Business
- Questions?
- 5 Post-Conclusion
  - What Holds the Rules?
  - How Are the Rules Used?

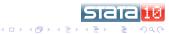

The Interface Validation Rules Other Tools

## Keeping Track of Dependencies

- Using like or programs makes new dependencies among variables.
- Should not be able drop or rename needed variables.
- Be sure to put the variables in the **Other Variables Needed** ....box.
- Use ckdrop, ckkeep, and ckrename.

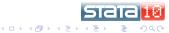

The Data Adding Rules Checking the Data Reusing Your Work Other Notes

# Outline

#### Goals

- Goals for Validation
- Implementation Goals
- Implementation
  - The Interface
  - Validation Rules
  - Other Tools

#### 3 Demo of Package

#### The Data

- Adding Rules
- Checking the Data
- Reusing Your Work
- Other Notes

- Extensions
- Unfinished Business
- Questions?
- 5 Post-Conclusion
  - What Holds the Rules?
  - How Are the Rules Used?

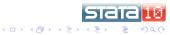

The Data Adding Rules Checking the Data Reusing Your Work Other Notes

## The example.dta Dataset

- use example brings in an example dataset.
- describe is enough to set up the validation rules!
  - Ha! How often does that happen?

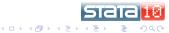

The Data Adding Rules Checking the Data Reusing Your Work Other Notes

# Outline

#### Goals

- Goals for Validation
- Implementation Goals
- Implementation
  - The Interface
  - Validation Rules
  - Other Tools

#### Oemo of Package

The Data

#### Adding Rules

- Checking the Data
- Reusing Your Work
- Other Notes

- Extensions
- Unfinished Business
- Questions?
- 5 Post-Conclusion
  - What Holds the Rules?
  - How Are the Rules Used?

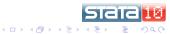

The Data Adding Rules Checking the Data Reusing Your Work Other Notes

# Entering the Rules

- Type ckvaredit at the Stata prompt, and start
  - id already has a rule, so we'll skip and come back later.
- It would be nice to have a way to step through all the variables.
  - Surprise! The stepthru option will go from one variable to the next.
- When finished, the dataset has been marked as dirty, so that it is harder to throw away the validation work.
- Save this—"save example cked"

<ロ> (四) (四) (日) (日) (日)

The Data Adding Rules Checking the Data Reusing Your Work Other Notes

## **Document the Validation Rules**

- Try ckcodebook
- Shows all the error checks

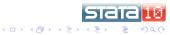

The Data Adding Rules Checking the Data Reusing Your Work Other Notes

# Outline

#### Goals

- Goals for Validation
- Implementation Goals

#### Implementation

- The Interface
- Validation Rules
- Other Tools

#### Oemo of Package

- The Data
- Adding Rules

#### Checking the Data

- Reusing Your Work
- Other Notes

- Extensions
- Unfinished Business
- Questions?
- 5 Post-Conclusion
  - What Holds the Rules?
  - How Are the Rules Used?

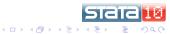

The Data Adding Rules Checking the Data Reusing Your Work Other Notes

### Simple Use of ckvar

- Try ckvar
- Done!

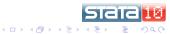

The Data Adding Rules Checking the Data Reusing Your Work Other Notes

# Data with Identifiers

- ckvar can be used to be sure that identifiers are distinct.
- Drop the all the error variables
  - drop error\*
- ckvar, key(id)
  - Aha! There are duplicates
- Drop the error\* variables, again
- o ckvar, key(id) markdups(duplicate)

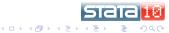

The Data Adding Rules Checking the Data Reusing Your Work Other Notes

# Outline

#### Goals

- Goals for Validation
- Implementation Goals

#### Implementation

- The Interface
- Validation Rules
- Other Tools

#### Oemo of Package

- The Data
- Adding Rules
- Checking the Data

#### Reusing Your Work

Other Notes

- Extensions
- Unfinished Business
- Questions?
- 5 Post-Conclusion
  - What Holds the Rules?
  - How Are the Rules Used?

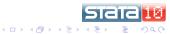

The Data Adding Rules Checking the Data Reusing Your Work Other Notes

### Make a Do-file for Future Datasets

- Try ckvardo using example.do, replace
- To see the do-file: doedit using example.do
  - Notice the backslashes in front of the open-quotes!
  - Can see how it works: Characteristics
- To see it in action:
  - ckvarclear to clear out all the characteristics.
  - do example
  - drop error\*
  - o ckvar

The Data Adding Rules Checking the Data Reusing Your Work Other Notes

# Outline

#### Goals

- Goals for Validation
- Implementation Goals

#### Implementation

- The Interface
- Validation Rules
- Other Tools

#### Oemo of Package

- The Data
- Adding Rules
- Checking the Data
- Reusing Your Work

### Other Notes

- Extensions
- Unfinished Business
- Questions?
- 5 Post-Conclusion
  - What Holds the Rules?
  - How Are the Rules Used?

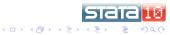

The Data Adding Rules Checking the Data Reusing Your Work Other Notes

# Keeping, Dropping and Renaming

- We need some protection to keep variables needed for validation from disappearing or being renamed.
- ckkeep, ckdrop, and ckrename try to take care of this.
- Examples
  - ckdrop rating1 does nothing, because rating1 is needed for checking the other rating variables, as well as best.
  - ckrename rating3 fails because best needs rating3 for validation.
  - ckkeep id best keeps some extra variables.

The Data Adding Rules Checking the Data Reusing Your Work Other Notes

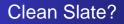

- The ckvarclear command will clean out all the characteristics.
- Should really be used only for debugging!

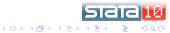

Extensions Unfinished Business Questions?

# Outline

#### Goals

- Goals for Validation
- Implementation Goals
- Implementation
  - The Interface
  - Validation Rules
  - Other Tools

#### 3 Demo of Package

- The Data
- Adding Rules
- Checking the Data
- Reusing Your Work
- Other Notes

### 4 Finishing Up

#### Extensions

- Unfinished Business
- Questions?
- 5 Post-Conclusion
  - What Holds the Rules?
  - How Are the Rules Used?

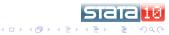

Extensions Unfinished Business Questions?

# Scoring vs. Validating

- This package can also be used for scoring instruments.
- Instead of generating error markers, will generate a score for each variable and each observation, as well as a maximum possible score.
- The distinction between scoring and validating is small: two values (for validation) or many values (for scoring).

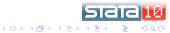

Extensions Unfinished Business Questions?

# Automation Through Templates

- Can use ckvardo to generate do-files.
- Can make dataset templates for standard datasets, instead.
  - Make an empty dataset with the proper variable names, and then add the rules.
  - Use a dictionary (or some other mechanism) to make sure data have proper variable names.
  - Append data set to template to implement validation or scoring.

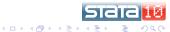

Extensions Unfinished Business Questions?

### Other Notes about ckvar

- Can keep working through the face of problems by using the keepgoing option.
  - Good for big datasets
- For debugging, the loud option is good for echoing lots of esoteric output.

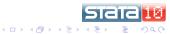

Extensions Unfinished Business Questions?

# Outline

#### Goals

- Goals for Validation
- Implementation Goals
- Implementation
  - The Interface
  - Validation Rules
  - Other Tools

#### 3 Demo of Package

- The Data
- Adding Rules
- Checking the Data
- Reusing Your Work
- Other Notes

### 4 Finishing Up

- Extensions
- Unfinished Business
- Questions?
- 5 Post-Conclusion
  - What Holds the Rules?
  - How Are the Rules Used?

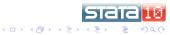

Extensions Unfinished Business Questions?

# Not Yet Implemented Tools

- Could attach keys directly via a char \_dta[key], perhaps.
  - There is some danger, because this should not survive a merge.
- Need ways to run corruption checks more easily.

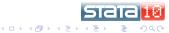

Extensions Unfinished Business Questions?

## **Commands Which Need Modification**

- reshape could be OK in many cases.
  - Going wide to long: keep the rules for the first variable
  - Going long to wide: put the rule in the first variable, make the rest use like
- Need checks when appending, so that conflicting rules do not overwrite each other.

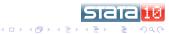

Extensions Unfinished Business Questions?

## **Possible Trickiness**

- Need way to keep validation or scoring if there are many types of rules attached to each variable, all with their own dependencies.
- It would be nice to automatically detect other variables needed, instead of relying on the user to notify the dataset.

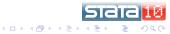

Extensions Unfinished Business Questions?

# Outline

#### Goals

- Goals for Validation
- Implementation Goals
- Implementation
  - The Interface
  - Validation Rules
  - Other Tools

#### 3 Demo of Package

- The Data
- Adding Rules
- Checking the Data
- Reusing Your Work
- Other Notes

### 4 Finishing Up

- Extensions
- Unfinished Business
- Questions?

#### Post-Conclusion

- What Holds the Rules?
- How Are the Rules Used?

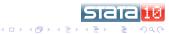

Extensions Unfinished Business Questions?

## **Questions?**

Ask away!

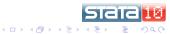

What Holds the Rules? How Are the Rules Used?

# Outline

#### Goals

- Goals for Validation
- Implementation Goals
- Implementation
  - The Interface
  - Validation Rules
  - Other Tools

#### 3 Demo of Package

- The Data
- Adding Rules
- Checking the Data
- Reusing Your Work
- Other Notes

### 4 Finishing Up

- Extensions
- Unfinished Business
- Questions?

#### Post-Conclusion

- What Holds the Rules?
- How Are the Rules Used?

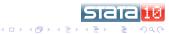

What Holds the Rules? How Are the Rules Used?

## **Characteristics Store the Rules**

- Characteristics ...
  - ... allow attaching large amounts of text to any variable or the dataset.
  - ... follow variables through data manipulations.
  - ... can have arbitrary names.
- These are one of the most undervalued pieces of Stata.

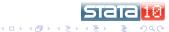

What Holds the Rules? How Are the Rules Used?

## Understanding Characteristics' Names

- The characteristics' names have 2 pieces.
  - A **prefix** which often conveys its grand purpose, but which can be overridden.
  - A **suffix** which conveys its specific purpose within the grand purpose.
  - The two are separated by an underscore (\_).
- Examples:
  - valid\_rule holds a validation rule.
  - score\_required says there should be no missing values when scoring.

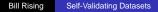

イロト イポト イヨト イヨト

What Holds the Rules? How Are the Rules Used?

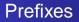

### Defaults

- valid is the default for validation.
- score is the default for scoring.
- Any prefix can be used in place of these.
  - Useful for scoring, if there are multiple scores which can result.
  - Otherwise should be avoided, because others will expect the defaults.

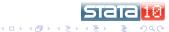

What Holds the Rules? How Are the Rules Used?

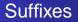

- rule contains the rule to be evaluated.
- required for whether valid values are required. If not specified, this is treated as "no".
- other\_vars\_needed lists those variables needed for the validation or scoring.
- missval contains the value used to tag missing values when missing values are invalid.
- These may **not** be changed.

(日)

What Holds the Rules? How Are the Rules Used?

# Outline

#### Goals

- Goals for Validation
- Implementation Goals
- Implementation
  - The Interface
  - Validation Rules
  - Other Tools

#### 3 Demo of Package

- The Data
- Adding Rules
- Checking the Data
- Reusing Your Work
- Other Notes

### Finishing Up

- Extensions
- Unfinished Business
- Questions?

#### Post-Conclusion

- What Holds the Rules?
- How Are the Rules Used?

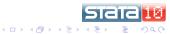

What Holds the Rules? How Are the Rules Used?

# **Executing Characteristics**

- ckvar calls a program called dochar, which is a utility for running code stored in characteristics.
  - This could be used by others for their own embedded code.
- dochar looks for in or like, and failing that, saves the commands to a temporary do-file, which is then executed.
- dochar has arguments for passing through temporary macro names.
  - This is the one place where things get a bit sticky.
- More detail available through help dochar.

・ロト ・回ト ・ヨト ・ヨト